Clippy Crack For PC [Latest 2022]

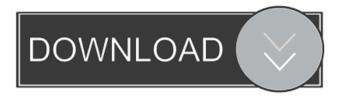

# Clippy Crack + Activation Download For Windows

Clippy is a free screen recorder for Windows. It captures the screen, sound, and relevant keystrokes of your computer. You can edit videos easily with Clippy. You can trim unwanted stuff from the screen, add text and subtitles to the video. Clippy also includes support for audio. What makes it stand out from the crowd is that you can record everything (screen, audio, text) with just a few clicks. It provides a clean interface and an intuitive drag-and-drop way to edit videos. You can use Clippy to download screencasts from online streaming services. You can also record videos for YouTube and Vimeo. You can take screenshots of the whole screen, a certain region, or part of the screen with Clippy. You can choose different bitmap image formats as screenshots (JPG, PNG, BMP). You can record sound as well as mouse and keyboard strokes. Moreover, Clippy provides support for custom extensions. It can automatically detect and create screenshots and screencasts for your program. You can record video and screencast your PowerPoint presentations. You can add a computer name to the screencast, for example. Clippy Review: Clippy is a screen recorder with a simple interface. You can add text to the video, cut parts of the screen, or create a video from scratch. The interface is intuitive and you can get up and running without any hassle. If you want to download a screencast from YouTube or Vimeo, just drag the clip to the Clippy window. You can also record from a USB device using the Audio & USB Capture device in the bottom left corner of the window. Its filters let you adjust brightness, contrast, and so on. You can also add subtitles to your video (by recording your screen or recording yourself with a microphone). The interface is pretty clean and well organized. It's obvious how to move between the various windows. You can also control the video playback, trim the video, and save the results. It offers limited editing and you can only export the clips as an image (JPG, PNG, BMP). You can also choose the file format and the size of the screenshot you want to create. It is important to mention that the video quality is not at all high, and its compatibility is limited to Windows XP and later. Clippy Evaluation and Conclusion: Clippy is not an extensive screen recorder. It is simple and has a well-organized interface. It can be used to

### **Clippy Crack Free Registration Code Free Download**

Allows you to make hotkey macro for Windows cmd. Not recommended to be used with any other software for Windows OS. Contains an HTTP server, which allows the server to be discovered by a browser to retrieve an index page. It is recommended that this software be configured to work as a proxy. KEYMACRO Description: Allows you to make hotkey macro for Windows cmd. Not recommended to be used with any other software for Windows OS. One of the most versatile programs out there, XMLBuilder lets you to parse, validate, create, process, display and pretty much anything you need to XML from scratch or with any kind of object. Key features: \* Parse XML documents, validate them, display their content, create them, process them and pretty much anything you need to XML from scratch or with any kind of object \* Can also parse, validate, create, process and pretty much anything you need to HTML from scratch or with any kind of object \* Validates character entities \* Can also remove comments from XML documents \* Used by the Mokume-Go 3D Game Engine \* Can create XSL-T 2.0 stylesheets \* Can create XSL-T 1.0 stylesheets \* Can create XSL-FO stylesheets \* Can generate the DOM from a document \* Can generate the DOM from an XML stream \* Can generate the DOM from an XSL-T 1.0 stylesheet \* Can generate the DOM from an XSL-T 2.0 stylesheet \* Can generate the DOM from a raw string \* Used by the OCG-KangaroOS-1 3D Game Engine \* Used by the OCG-KangaroOS-2 3D Game Engine \* Used by the Moko.XML-Demo-V1 3D Game Engine \* Used by the Moko.XML-Demo-V2 3D Game Engine \* Used by the EMX-Rokon-2 3D Game Engine \* Used by the EMX-Rokon-3 3D Game Engine \* Can be used to publish content on the web as an RSS feed \* Can display the source code of a document \* Can display the source code of an XML document \* Can display the source code of an XSL-T 1.0 stylesheet \* Can display the source code of an XSL-T 2. 77a5ca646e

# Clippy Crack + With Keygen Download

Clippy is a lightweight software application developed specifically for helping you automatically keep an eye on images and text messages copied to the clipboard, as well as store the information. In order to run the program correctly and avoid bumping into all sorts of errors, you need to deploy Microsoft.NET Framework 4.0 on the target computer. Look for the tool in the system tray Clippy can be found running in the background and automatically recording clipboard items. You can preview the clipboard contents by clicking on the tray icon. A list with all text messages, photos, and URLs is displayed just above the system tray. You cannot appeal to a help manual to read more about the configuration process, but you can manage to set up the dedicated parameters on your own because they look easy to work with. Clipboard storing features Clippy gives you the freedom to create a list with your favorite clipboard records, remove items from the favorite list, and open URLs via your default web browser. In addition, you can make the application show a history with all saved clipboard entries, favorite items, or both options. What's more, you are allowed to take screenshots by capturing the entire screen, specific window, or user-defined region of the desktop, limit the maximum number of saved clipboard entries, change the looks of the list with saved items by applying a custom background color or image, as well as automatically save pictures to a file on your computer. The photos can be previewed with the aid of thumbnails. You may also copy the selected item to the clipboard so you can re-use it on the fly. Final observations All in all, Clippy comes packed with several handy features for helping you make use of multiple text and image items copied to the clipboard at the same time, and can be mastered by beginners and professionals alike. Installation Open the downloaded file by double-clicking on it and follow the instructions provided in the installer package to finish the process. Technical support The developer can be contacted via the [email protected] address if you experience any issues with the program. Summary Clippy is a lightweight software application developed specifically for helping you automatically keep an eye on images and text messages copied to the clipboard, as well as store the information. In order to run the program correctly and avoid bumping into all sorts of errors, you need to deploy Microsoft.NET Framework 4.0 on the target computer. Look for the tool in the system tray Clippy can be found

### What's New In Clippy?

Clippy is a free and open-source clipboard manager. vThe Incredibly New App has Moved!Go to www.DeadDropInc.com to get it!Dead Drop (System-Cleaner, 2.0) is a utility designed to remove unwanted files from your computer. It removes items you've deleted (but not removed) from the Recycle Bin or any of the other most common trash bins on Windows operating systems. We've made improvements in a number of different areas to make this the best it can be, and we're asking for your help to make it even better. To learn more about the project and help out, please visit our site at www.DeadDrop.com. Your feedback is always appreciated, and we'd love to have it. In addition, you can view the source code for the program at: Clippy Description: Clippy is a lightweight clipboard manager that allows you to work with multiple strings of text without getting rid of what was previously stored in the clipboard. In the right hands, such a utility can prove very helpful. Clippy is a portable, open-source program that allows you to grab text or images from the clipboard and store them for later use. It can save you time, but it offers only limited support for keyboard shortcuts. Grab text and image content from the clipboard Once the application is launched, you can start saving text or PNG images that are stored in the clipboard. To do so, you need to click a button in the UI or use the F3 hotkey. However, this shortcut is not global, so the program window needs to be in the foreground. After adding an item to the list, you can send it back to the clipboard, remove it or edit it. Unfortunately, though, there is no way to copy a specific entry to the clipboard quickly using hotkeys. Work with a clipboard file This feature is disabled by default, but you have the option of using a text document as a clipboard file. You can add text from this document or send a clipboard item to the file with a single mouse click. If you aren't done working with the current list, it is possible to save it for later and import all the clipboard items again when restarting the program. Simple, portable clipboard manager While it lacks some important features, we have to appreciate the fact that Clippy does not require installation and stores all of its files in

the program folder. Unfortunately, it is not possible to send the application to the system tray, which would have been great for a clipboard manager that you will want to leave running in the background. Overall, Clippy needs some improvements, but it can prove useful even in its current state. It is not the most impressive clipboard manager we have come across, but it may still be worth a try.

# System Requirements For Clippy:

Notes: This map is a historical recreation of the Royal Armoured Corps (RAC) with many improvements, including vehicles, fuel trucks, command vehicles, underground bunkers, signalling, overpasses, bridges and more. While the story of this map is based on the "D-Day" landings of the 2nd RAC in France, it will not be a specific recreation of these lands. Czar was made with the intention of allowing players to recreate Normandy from scratch. This map isn't about that, though. It's about taking a

#### Related links:

https://thehomeofheroes.org/radslice-imgserver-3-78-crack-activation-code-withkeygen-free-updated-2022/ https://blagik.com/wp-content/uploads/2022/06/tanfry.pdf https://www.slaymammas.com/asphalt-9-materials-crack-keygen-2022/ http://fritec-doettingen.ch/wp-content/uploads/2022/06/camrkala.pdf https://glammazone.com/wp-content/uploads/2022/06/bijsoph.pdf https://glammazone.com/wp-content/uploads/2022/06/taiyerr.pdf https://paulhill4.wixsite.com/nidipripe/post/motionclip-professional-crack-with-licensekey-win-mac https://pra-namorar.paineldemonstrativo.com.br/upload/files/2022/06/hZQzKEGQfLdL KRTMGPQ3\_06\_db3ea6883c2cd1fb80bde25d5755c3e8\_file.pdf http://bachelorsthatcook.com/wp-content/uploads/2022/06/finama.pdf https://www.smc-sheeva-marketing-co-ltd.com/advert/transmission-remote-5-41-crack-

mac-win-updated-2022/